## Status task - How to prepare the task

## What is it?

CzechldMStatusNotificationTask is a task which checks some major areas of CzechldM and then sends to users or others (via email).

## **Preparation**

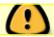

This task is part of the module **extras**. You need to have this module.

- 1) Enable module extras
  - Settings → Modules
  - Activate the module by clicking on the green button in the right side of the page in **extras** row.

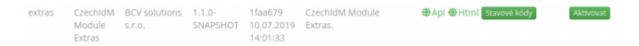

- 2) Later in this tutorial, you will choose identities to notify. Make sure, that they have email filled out if you want them to be notified by email.
  - Users → select user → fill the email column
- 3) Set up emails which will be notified too
  - Go to **Notifications** → **Configuration**
  - Here find **extras:status** as topic

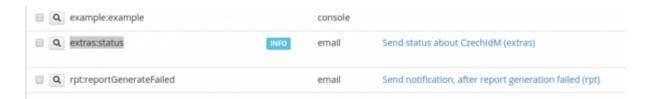

- Edit in left (a sign of magnifying glass)
- Add your emails to the Recipients field as shown in the picture and save

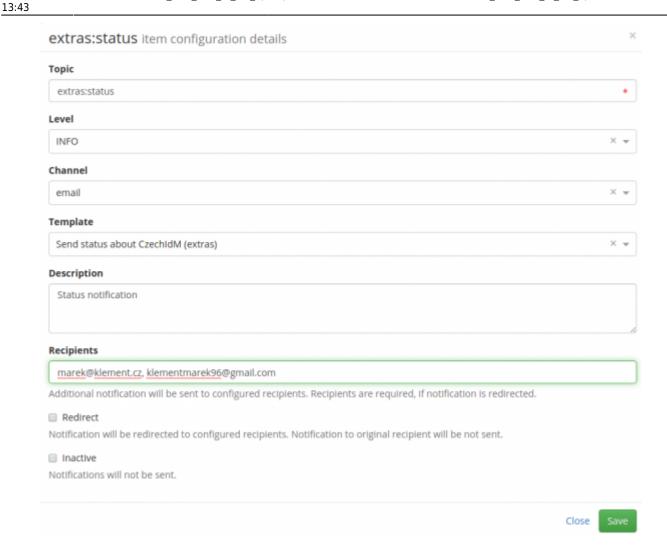

Now we are prepared, let's create the task.

## Create and run task

1) Go to setting → Task Scheduler → Scheduled tasks

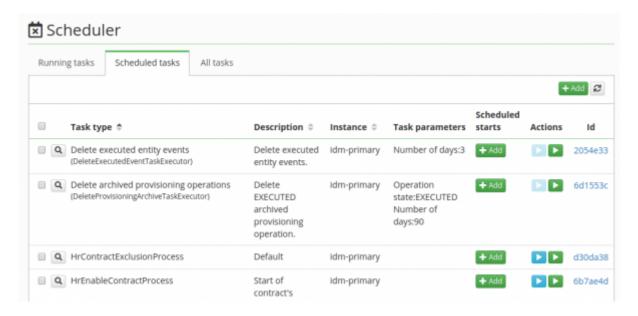

https://wiki.czechidm.com/ Printed on 2024/04/26 05:46

- 2) As shown in the picture, click to the green **Add** button in the right corner of the screen.
- 3) Type in **CzechldMStatusNotificationTask** and other attributes of the form will pop up.

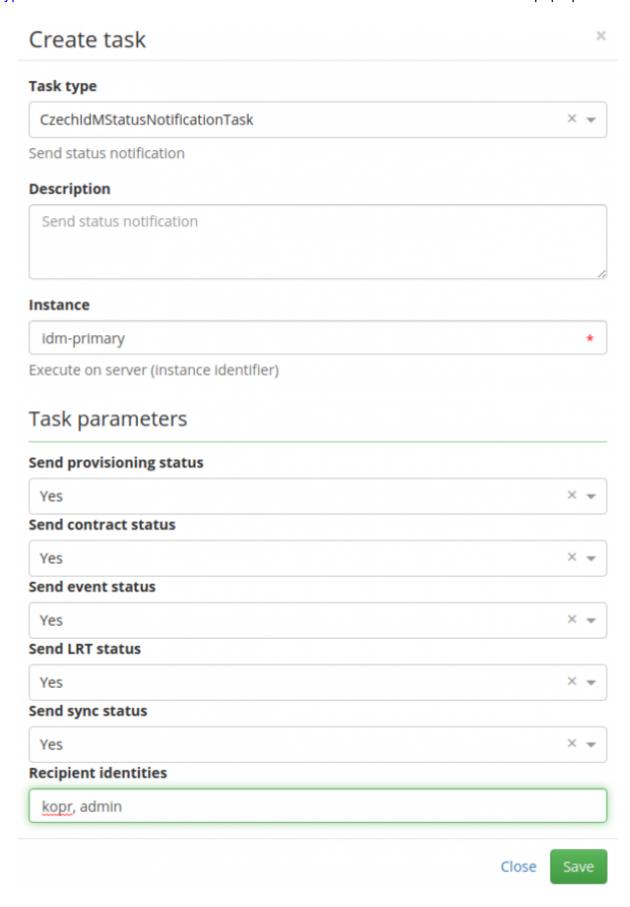

4) Here is a quick reminder, what each of the attributes means.

13:43

- Send provisioning status check and send failed provisioning operations
- Send contract status check and send all new contracts
- Send event status check and send failed events
- Send LRT status check and send failed long-running tasks
- Send sync status check and send failed sync operations
- **Recipient identities** list of usernames of identities, to which notification will be sent need to be divided by comma
- 5) Click save and then in the right of this row click **Play** button.

And it is done. Now you can check if you received the email.

From:

https://wiki.czechidm.com/ - CzechIdM Identity Manager

Permanent link:

https://wiki.czechidm.com/tutorial/adm/status\_task\_how\_to\_set\_up?rev=1562766222

Last update: 2019/07/10 13:43

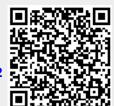

https://wiki.czechidm.com/ Printed on 2024/04/26 05:46